## Photoshop Free Download For Windows 7 New Version ((INSTALL))

Adobe Photoshop is a great program for different reasons. First, it has powerful tools to help you make website designs and layouts. Second, it has great color recognition tools that can be used to create stunning images. Finally, it has powerful tools to help you create GIF and JPEG files to share with your friends and family. For the beginners, it is a great program to start learning the basics of designing a website, creating images and editing and saving them. However, it is also one of the most used programs today. That's why many crackers have created crack files to unlock the full version of the software and make it available to everyone. In this article, we will show you how to install and crack Adobe Photoshop.

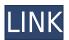

A: When I started off, I painted the raccoons in a computer image. I used a bright blue/green color to avoid any unwanted color in the actual raccoons. Then, using the Magic Wand tool, I selected the areas I wanted to keep. I then deleted the selected areas using the Eraser selection tool, making sure that I had an even skin tone throughout the image. Using the app's Pen tool, I painted the raccoons' faces and ears. Repaint the dark areas that I identified using the Magic Wand tool. B: Using the magic wand, find the areas you want to keep, and delete the rest. Then using white paint, clean up the slate. The next time you paint the raccoons, always keep in mind what you painted previously. If you want a bright face, use a color not seen in the original picture. If you want the lighting to be darker, use a color with a different pigmentation. The updates to the many functions of Photoshop are beginning to make the app more like a fully featured traditional image editing tool in its own right, albeit with the workflow of a painting software. I've been using Photoshop CC since 2013, when the app wasn't yet entirely standard, but the new update this year makes it more of a standalone tool. The changes work hand in hand with rumored changes to the Adobe Creative Cloud, which may mean subscriptions to Photoshop will be going away. Adobe's future, after all, is Creative Cloud, an app much more than it is a desktop graphics tool.

## Download free Adobe Photoshop 2021 (version 22)Serial Number Crack [Win/Mac] X64 {{ finaL version }} 2022

Whether you find Photoshop to be a luxurious, photo-editing tool or a clunky, convoluted mess, there's no doubt that it's in high demand, with hundreds of thousands of users, and is the leading photo editing software application used for nearly anything you create on your computer, from websites and social media posts to personal photos and movies that you share with friends and family. In this tutorial, we'll address the basics of the Adobe Photoshop user experience and show you how to get started quickly, while preparing to launch into more tips and tricks that will make your life a lot easier. Our goal is to make Photoshop both a very powerful photo editing tool, and a casual experience -- one worth having on your system any time you can spare. When trying to edit or manipulate content in Adobe Photoshop, we are always able to view the photo or content in the Editor View, select the item(s) we wish to work with, and then apply an edit or adjustment in the main lightbox view. The Photoshop Editor View works much like any standard image viewing software when it comes to selecting items. Since our image is in a lightboxed state, you would select an item by clicking the icon that represents the option (for example, clicking on the image for the option of Select (Shift+A) would toggle the image to the Select mode). In the Editor View, you can select, deselect, and drag with the image, just as you would in a viewing window. To do so, simply click or select the area you wish to edit, and then use the drag handles to move and resize the image. e3d0a04c9c

## Adobe Photoshop 2021 (version 22)With Activation Code 64 Bits {{ New! }} 2023

Adobe Photoshop is one of the most used and sought after image editing software for all your picture enhancing needs. With range of features such as filters, adjustment layers, and much more, Photoshop is one of the best software for creating or enhancing your images. Adobe Photoshop also has numerous features but they are not the only features that play an important role in the enhancement process. Photoshop Elements offers the most user friendly interface which is simple to use and even beginners can use Photoshop with ease. Whether you are using Apple and Macintosh products or Windows computers, Adobe Photoshop can be used to create and edit professional and realistic images, illustrations, and artwork. Photoshop is a well-known software used around the world by photographers, illustrators, web designers, and many others. Users who want to combine images into a large group gallery display can use features like the Photoshop Creative Suite for Mac. Those who want to convert RAW files to other formats can use the Adobe Raw Converter. Adobe developed Adobe Photoshop Elements to be a reasonable alternative to the full-featured software, Adobe Photoshop. Adobe Elements has a subset of features at a much lower price to try out the one or two Photoshop Elements features that you want to experiment with first. A trial version of Elements will be included with some popular digital cameras. Adobe Photoshop Elements is a new photo editor that includes a lot of the same features found in the professional version. You'll learn how to apply adjustment layers, paint with selections and other tools, blend and composite images. You can lay out galleries and print photos. Plus, for those who want to create 3D images or more substantial artistic effects, Elements includes Adobe Lightroom and Adobe Photoshop. While other photo editors can let you perform more advanced edits, only Adobe Photoshop Elements lets you handle all the raw image files. This version of Photoshop is a stripped down version of the deep and feature-filled professional tool.

photoshop free download for windows 7 laptop adobe photoshop free download for windows 7 full version filehippo photoshop free download for windows 7 full version photoshop free download for windows 7 filehippo photoshop free download for windows 7 2021 adobe photoshop free download for windows 7 2015 photoshop free download for windows 7 2017 adobe photoshop free download for windows 7 2007 photoshop free download for windows 7 2018 how to download new photoshop brushes

Whether color is your passion or a passion—there is nothing more satisfying than to know that you have presented a picture or design in a way that makes people smile. With Photoshop, the art of bringing your ideas to life is easier than ever. Photoshop's Illustrator has grown with time and has become more than a simple picture editor. It is a professional level tool for vector graphics and a graphic designer's best friend. Photoshop and Illustrator are now one and the same. The new Adobe Illustrator CS6 allows you to work with vector graphics and bring your designs to life. Adobe Photoshop is a raster-based image editing software with multiple layers, features such as masking, image wrapping tools, alpha compositing, fluid camera rotation, and file display tools, and much more advanced tools, such as Photoshop's Content-Aware fill. For novice users, the text tool is a lot of fun. It allows you to more easily edit text in large image files. Overall, Photoshop is a creative tool. Photoshop has a well designed and powerful set of features for editing images as well as other

aspects such as compositing, color spaces, and more. Photoshop can be used to bring a whole new level of creativity to users' work, adding new features and refining existing features. In this article, we have discussed the features that make Photoshop a powerful image editing solution. Adobe There is a new brush introduced in this release that allows for more flexibility and customizability in painting and texturing. Photoshop from version 9.0 onwards has included a lot of new content-aware updates and enhanced creative features. This release is also the debut for the newest feature set in the newest release, New Features in Photoshop CS6

Adobe Photoshop's enhancements to the Curves and Levels tools are among the most appreciated and useful. These capabilities can be especially helpful as you work to correct color and contrast, fix over- and underexposed images or enhance your artistic vision with photo manipulation. When opening an image for the first time, you're greeted with the File > Open option. The first time you open an image, you'll be able to see all the features that are available for Elements or Photoshop's scratch space. However, most people don't need to become experts, as the features are easy to learn and will work just fine for their needs. When most people think about editing a photo, one of the first challenges to tackle is color, due to the sheer amount of color information available. Using the Curves/Levels tools, you can quickly and easily drag the color wheel to adjust the luminance and chrominance of your image or adjust the overall color balance with the built-in **Saturation** tool. These tools are just one of the ways that Photoshop makes working with color easy. You can also easily adjust detailed individual color settings using the settings for hue, saturation and luminance. You can even create your own custom adjustments with the Auto Color tools. Adobe Camera Raw is the most popular image adjustments tool. It is used along with Adobe Photoshop. You can come across Photoshop Elements, Photoshop Pro, Photoshop Elements, Photoshop CS6, Adobe Photoshop Elements, Adobe Photoshop on the web and many others. It is used to make the most of the ultimate tool.

https://zeno.fm/radio/cyberlux-8-avec-serial

https://zeno.fm/radio/wurth-wow-keygen-2012-nissan

https://zeno.fm/radio/driver-laptop-samsung-e1-vision-amd

https://zeno.fm/radio/tourist-bus-simulator-activation-code-crack-serial-key

https://zeno.fm/radio/star-stable-download-old-version

https://zeno.fm/radio/introduccion-a-la-psicologia-robert-feldman-pdf

https://zeno.fm/radio/tafheem-e-islamiat-book-28

Additionally, the new version of Photoshop Elements now includes Adobe Sensei powered captions and notes with web links. Access these 'smart' notes and captions from anywhere you have access to the internet, and they'll show up in your project, even if you are accessing your project offline. With Photoshop CC, you can edit a wide variety of images using a few different tools, including feature-rich filters and intricate adjustments. You can also incorporate a host of artistic tools like drawing, painting and drawing tools. Like most Adobe editors, Photoshop CC also includes access to a library of stock images and other high-quality digital artwork. You'll quickly find that you can use these assets to create your own images, even if you don't have a ton of artistic talent. This Photoshop CC brings a battery of enhancements that will make your life easier and the way you work more productive, digital and connected, and collaborative with team members. With the new Share for Review feature, you can work with your team on a single document without leaving Photoshop, or supercharge your workflow with automatic synchronisation of your desktop and mobile apps. The new Photoshop CC is optimized for the best user experience on both PC and Mac — including both touchscreen and mouse

or keyboard. The new features enable you to import and manage large files in a single step, and for quick information sharing via the Creative Cloud. Photoshop has a set of features to help you in your photo editing needs. Photoshop has provided you with several tools to ease your work in editing your photos. It has a strong set of tools, including direct selection, layers, stabilizer, and healing brush. You can easily remove unwanted elements from your photos and make them look clear and pure.

http://grupograndi.com/wp-content/uploads/2023/01/unyglen.pdf

http://applebe.ru/2023/01/01/photoshop-free-psd-download-hot -129311/

https://huetten 24.com/photoshop-2021-version-22-download-registration-code-hack-for-windows-x 32-64-2022/

http://climabuild.com/wp-content/uploads/2023/01/Free-Download-Latest-Version-Of-Photoshop-For-Windows-10-VERIFIED.pdf

https://bodhirajabs.com/photoshop-pc-editing-app-download-full/

https://hostedconnection.com/wp-content/uploads/2023/01/Adobe-Photoshop-CC-2015-Version-17-Wi

th-Key-LifeTime-Activation-Code-x3264-finaL-version-.pdf

https://www.corsisj2000.it/photoshop-app-for-windows-7-free-download-work/

http://efekt-metal.pl/?p=1

 $\frac{http://classacteventseurope.com/wp-content/uploads/2023/01/Photoshop-CS3-Download-Hack-MacWin-x3264-Hot-2023.pdf$ 

 $\frac{https://webflow-converter.ru/adobe-photoshop-2022-version-23-0-activation-code-win-amp-mac-x32-6}{4-2022-10141/}$ 

 $\frac{https://www.netcolf.it/wp-content/uploads/2023/01/Photoshop-Free-Download-Setup-VERIFIED.pdf}{https://edu-exam.net/wp-content/uploads/2023/01/Background-Eraser-Tool-Photoshop-Download-PATCHED.pdf}$ 

https://jsn-comon.hr/2023/01/01/adobe-photoshop-2020-full-version-full-version-x32-64-new-2023/https://www.waggners.com/wp-content/uploads/Decorative-Shapes-Brushes-Download-Photoshop-2021.pdf

http://www.lucasrelogios.net/?p=9199

https://teenmemorywall.com/photoshop-free-download-now-updated/

https://teenmemorywall.com/wp-content/uploads/2023/01/Adobe\_Photoshop\_2021\_version\_22\_\_Dow nload free Serial Number.pdf

https://lamachodpa.com/wp-content/uploads/2023/01/faullor.pdf

 $\underline{https://tcv-jh.cz/advert/adobe-photoshop-cc-2018-version-19-download-free-with-licence-key-for-pc-x3}\ 2-64-2022/$ 

https://omidsoltani.ir/wp-content/uploads/2023/01/markail.pdf

https://www.thesmilecraft.com/wp-content/uploads/2023/01/janijam.pdf

https://shalamonduke.com/wp-content/uploads/2023/01/Adobe\_Photoshop\_With\_Licence\_Key\_2022.pdf

https://jovenesvip.com/wp-content/uploads/2023/01/noadhen.pdf

https://myltgc.com/wp-content/uploads/2023/01/quazoti.pdf

https://onemorelure.com/hard-baits/crankbaits/download-photoshop-2021-version-22-4-2-license-key-updated-2023/

https://healthpundit.net/wp-content/uploads/2023/01/edrylea.pdf

http://modiransanjesh.ir/photoshop-free-download-64-bit-windows-7-free/

https://miyanehkhabar.ir/wp-content/uploads/2023/01/ariaonac.pdf

https://www.larpy.cz/files/Photoshop-Free-Download-To-Pc-FULL.pdf

http://cubaricosworld.com/wp-content/uploads/2023/01/gordmalv.pdf

https://lovebeauty.fr/wp-content/uploads/2023/01/mahyule.pdf

https://marketmyride.com/photo-editing-software-adobe-photoshop-free-download-hot/

 $\underline{https://visiterlareunion.fr/wp-content/uploads/2023/01/\underline{Digital\_Painting\_Brushes\_Photoshop\_Free\_Download\_TOP.pdf}$ 

https://lectomania.com/wp-content/uploads/2023/01/Windows-7-Photoshop-App-Download-UPD.pdf https://www.barbiericonsulting.it/wp-content/uploads/2023/01/talyana.pdf

https://www.ahmedabadclassifieds.in/wp-content/uploads/2023/01/fabifal.pdf

 $\underline{https://psychomotorsports.com/boats/99720-adobe-photoshop-7-0-shortcut-keys-pdf-download-top/adobe-photoshop-7-0-shortcut-keys-pdf-download-top/adobe-photo$ 

 $\underline{http://www.360sport.it/advert/photoshop-app-download-cs6-portable/}$ 

https://ninja-hub.com/adobe-photoshop-pattern-download-portable/

https://matzenab.se/wp-content/uploads/2023/01/ellfra.pdf

The Adobe Photoshop suite of products is being rebuilt to include the new pixel engine. This is an amalgamation of all vector drawing content and tools that will be able to take advantage of the new Pixel Engine. For example, you can expect the general transparency tool to have Edge Glow and Icon objects to easily create stunning effects.

With today's birth and more mature features of the Pixel Engine, the shift has now occurred to use the native GPU APIs to achieve native resolutions on the desktop, and thereafter, increasingly faster performance for mobile (a more detailed discussion on this topic will follow). These new APIs enable the Pixel Engine to produce per-pixel or vector graphics, now with exaggerated creativity, quality, and performance. You will no longer need to compromise to the limitations of rasterization to achieve these goals, and the performance benefits of shaders, programmable pipelines, and tessellation will now become available. The following chart displays a chronological history of Photoshop's evolving 3D feature set. A consistent theme has been the inclusion of 3D primitives (such as lines, arcs and meshes) and reducing the impact on 3D capabilities (such as hiding or collapsing components, and handling invalid transforms).